Non-Prompt J/psi Analysis

## PbPb @ 5.02 TeV

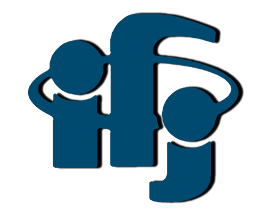

Himanshu Sharma

**ALICE** 

May 05th, 2020

IFJ - ALICE Meetings

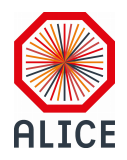

- **QA for filtered trees**
- **Analysis on filtered tree and comparison with standard analysis for MC**

 **Motivation : To use Same data samples for ML and standard analysis for MC and Real Data.**

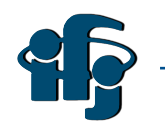

## **Selection Criteria for MC:**

#### **Track Cuts**

 $p_T(1,30) \text{ GeV/c}$  $|\eta| < 0.9$  $|DCA_{xy}| < 1$  $|DCA_z| < 3$  $TPCnClusters (70,160)$ Reject Kinks ITS Refit Requested TPC Refit Requested Requested SPD any layer TPC  $\chi^2$  (0.1,4) ITS  $\chi^2$  (0, 36)  $TPCnClsShared Ratio < 0.3$  $TPCCrossedRows/FindableCls (0.8,2)$ 

#### **Track Prefilter Cuts**

 $p_T$  (0.9,100) GeV/c

#### Pair Cuts

 $M(2,4) GeV/c^2$  $p_T$  (0,100) GeV/c  $|\eta| < 0.9$ 

Pair Prefilter Cuts Mass > 50 MeV/ $c^2$ 

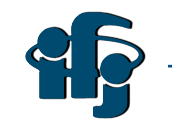

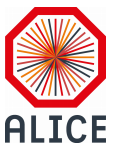

## **Selection Criteria for MC:**

#### **Track Cuts**

 $p_T(1,30) \text{ GeV/c}$  $|\eta| < 0.9$  $|DCA_{xy}| < 1$  $|DCA_z| < 3$  $TPCnClusters (70.160)$ Reject Kinks ITS Refit Requested TPC Refit Requested Requested SPD any layer TPC  $\chi^2$  (0.1,4) ITS  $\chi^2$  (0, 36)  $TPCnClsShared Ratio < 0.3$  $TPCCrossedRows/FindableCls (0.8,2)$ 

**Track Prefilter Cuts**  $p_T$  (0.9,100) GeV/c

#### Pair Cuts  $M(2,4) GeV/c^2$  $p_T$  (0,100) GeV/c

 $|\eta| < 0.9$ 

Pair Prefilter Cuts Mass > 50 MeV/ $c^2$ 

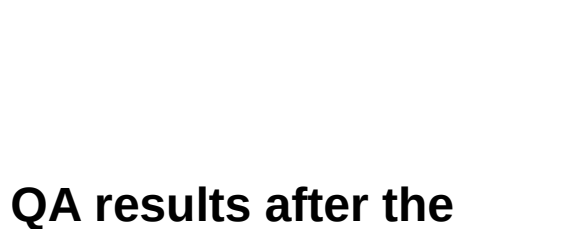

**selection criteria**

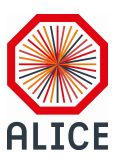

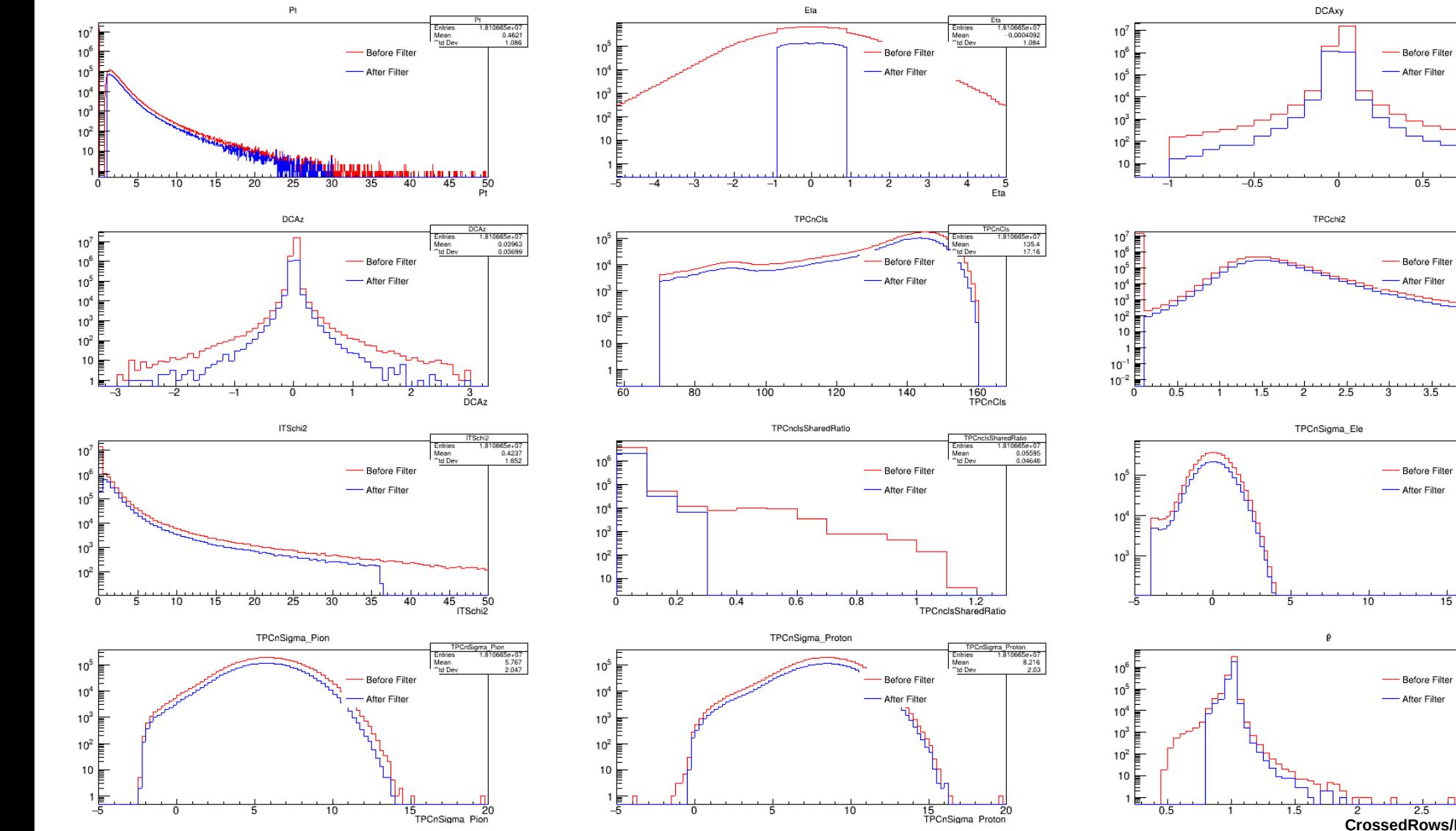

 $2.5$  $\overline{3}$ **CrossedRows/FindableCls**

 $\mathbf{r}$ 

DCAxy<br>1.810665e+07<br>0.03923<br>0.03396

**DCAxy** 

Entries<br>Mean<br>Old Dev

 $\overline{4}$  $4.5$ <br>TPCchi2

Entries<br>Mean<br>^td Dev

TPCchi2<br>1.810665e+07<br>0.3677<br>0.6352

TPCnSigma\_Ele<br>ies 1.810665e+07<br>m 0.01139<br>Dev 1.044

 $\overline{20}$ 

1.810665e+07<br>1.015<br>0.03102

TPCnSigma Ele

Entries

Mean

"Id De

Entries<br>Mean<br>Old Dev

 $0.5$ 

 $3.5$ 

 $15$ 

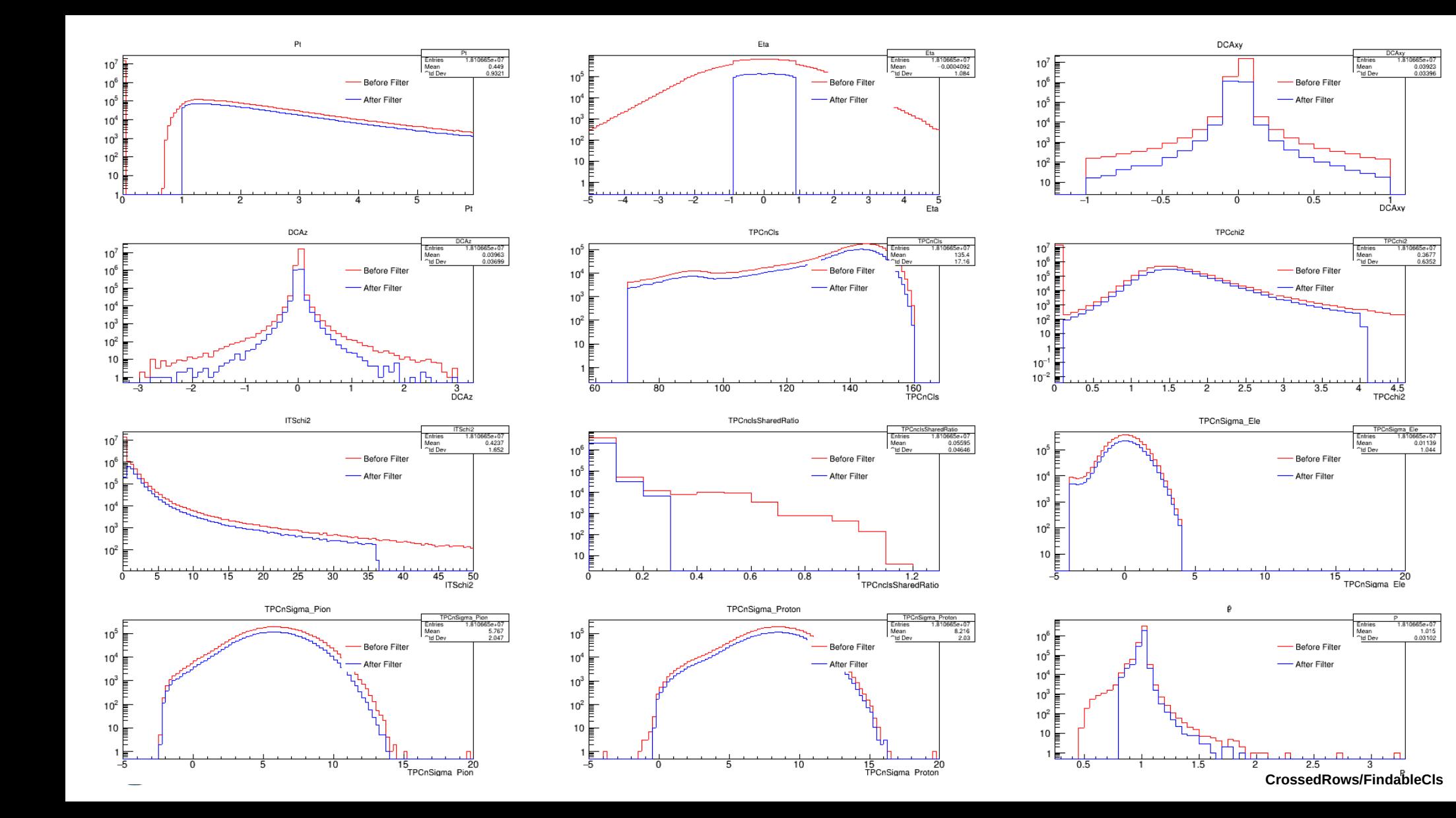

#### **J/psi Reconstruction for MC (Standard vs Filtered)**

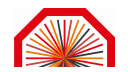

InvMass\_Signal

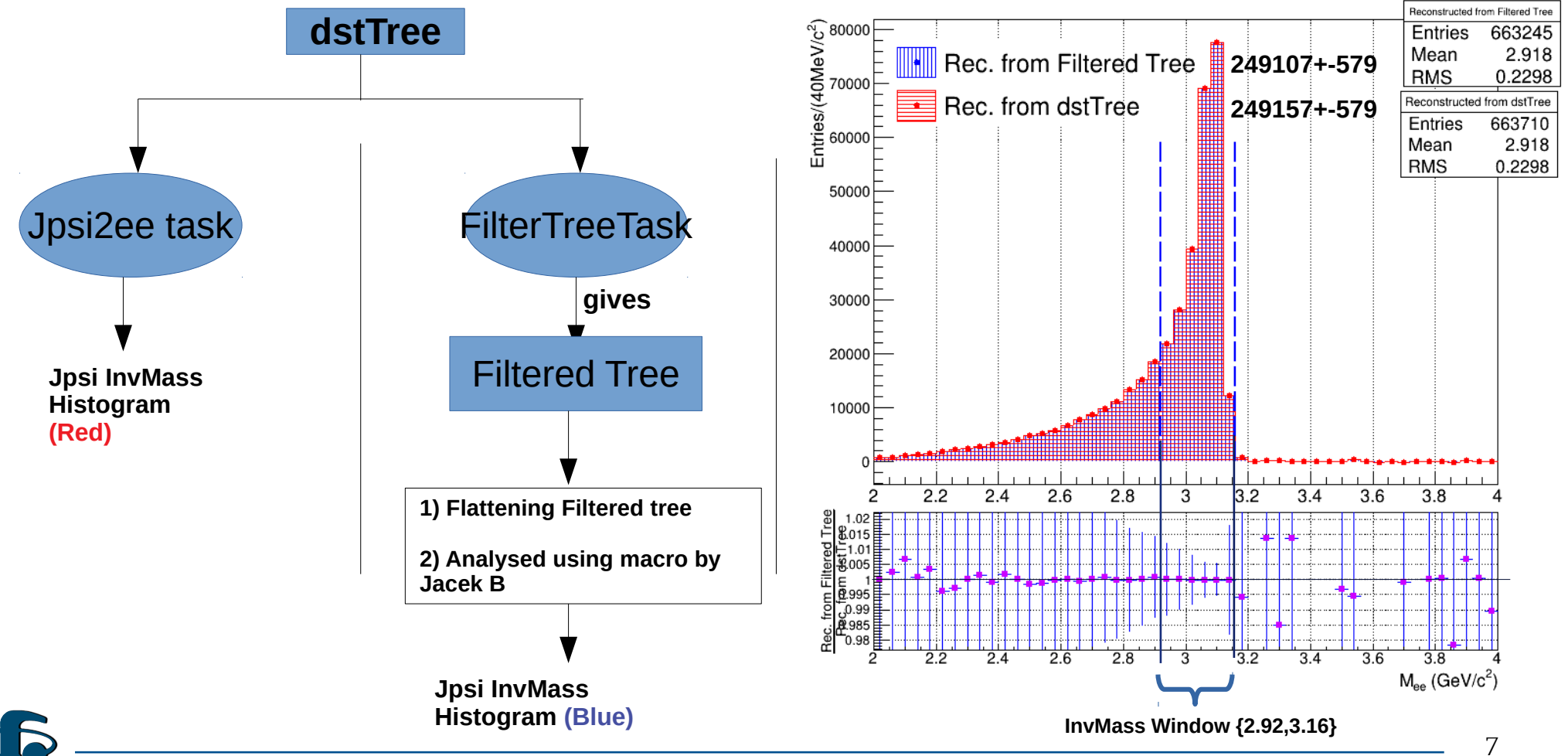

## **J/psi Reconstruction for MC (Standard vs Filtered)**

- **DataSet :**
	- **MC injected Jpsi (PbPb)**
	- **0 10 % (Central)**
	- **~2M events**
- **Same selection criteria applied in both cases.**
- **In case of filtered tree, I got 50 Jpsi less than standard.**
- **Difference between both = 0.02 %**

**Number of Tracks in Filtered Tree and tracks analysed in standard analysis are exactly same.** 

 **=> It means the track Selection criteria is exactly same for both cases** 

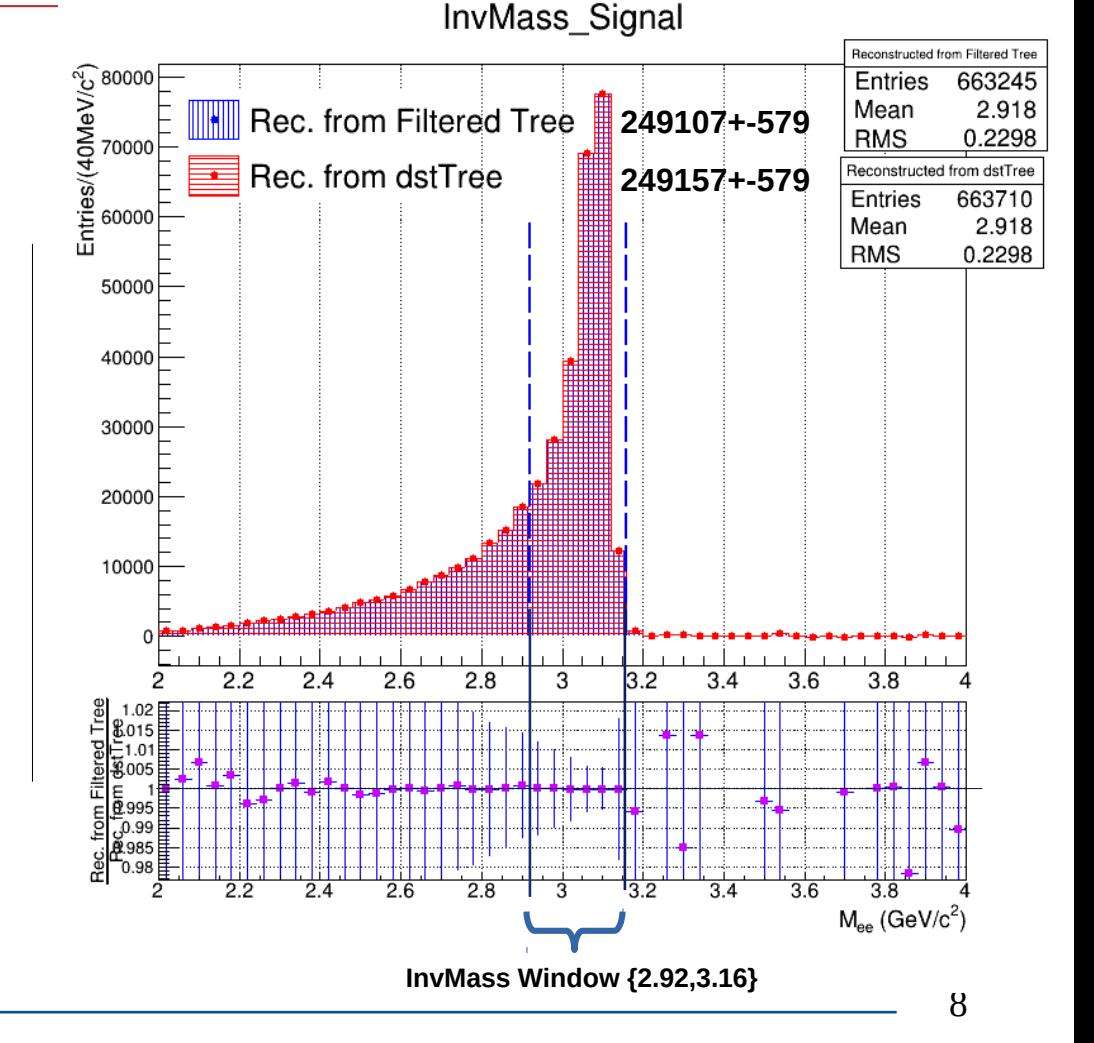

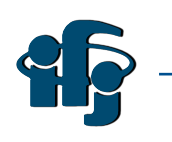

## **J/psi (Signal+BKG) for MC (Standard vs Filtered)**

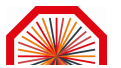

epem

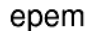

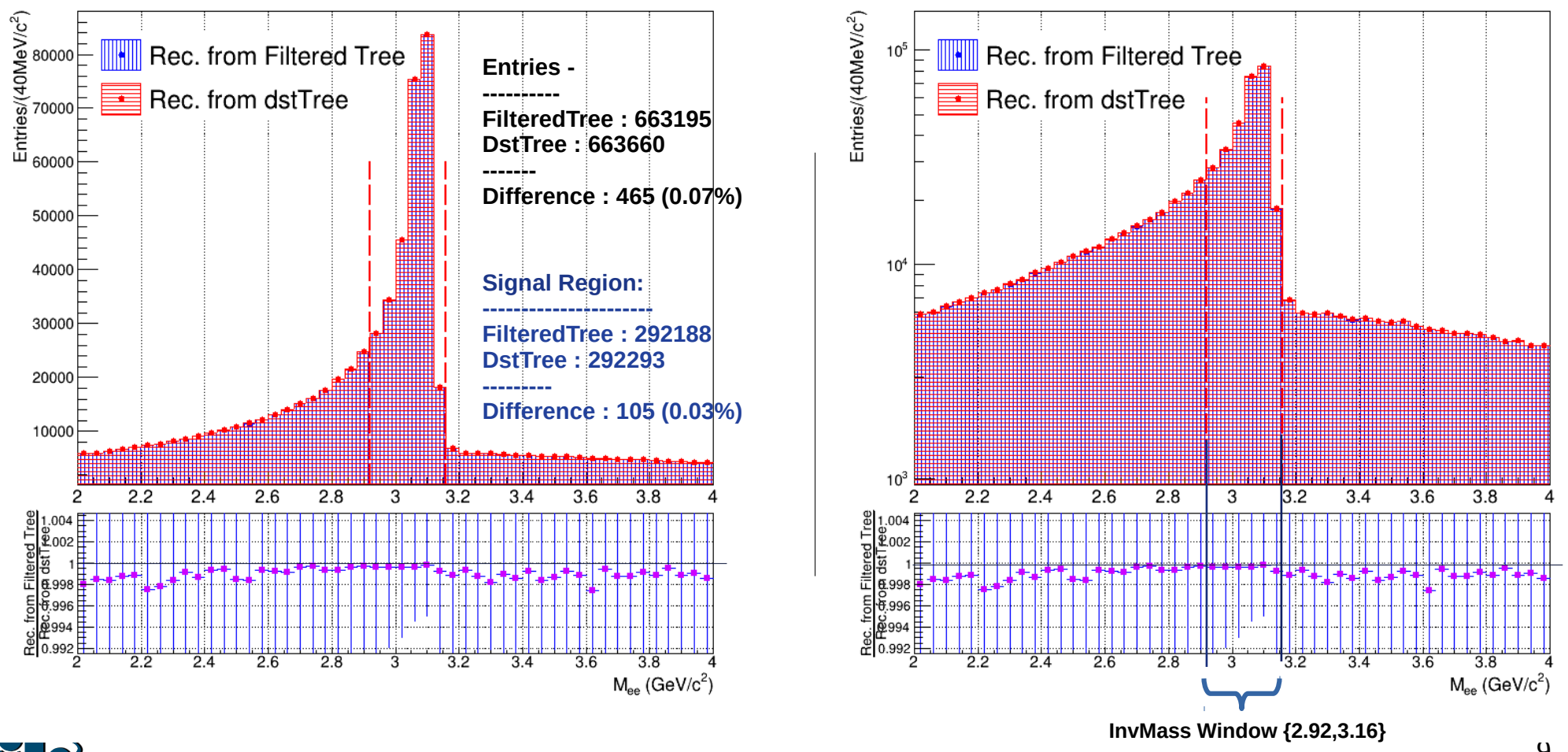

## **J/psi (Combinatorial Bkg- LikeSign)**

- **Total Entries :**
	- **Filtered Tree : 280263**
	- **DstTree : 280695**
	- **Difference : 432 counts ~ 0.15%**
	- **In Signal region (InvMass Window) :**
		- **FilteredTree:- 43078.7**
		- **DstTree:- 43133.7**
		- **Difference : 55 counts ~ 0.13%**

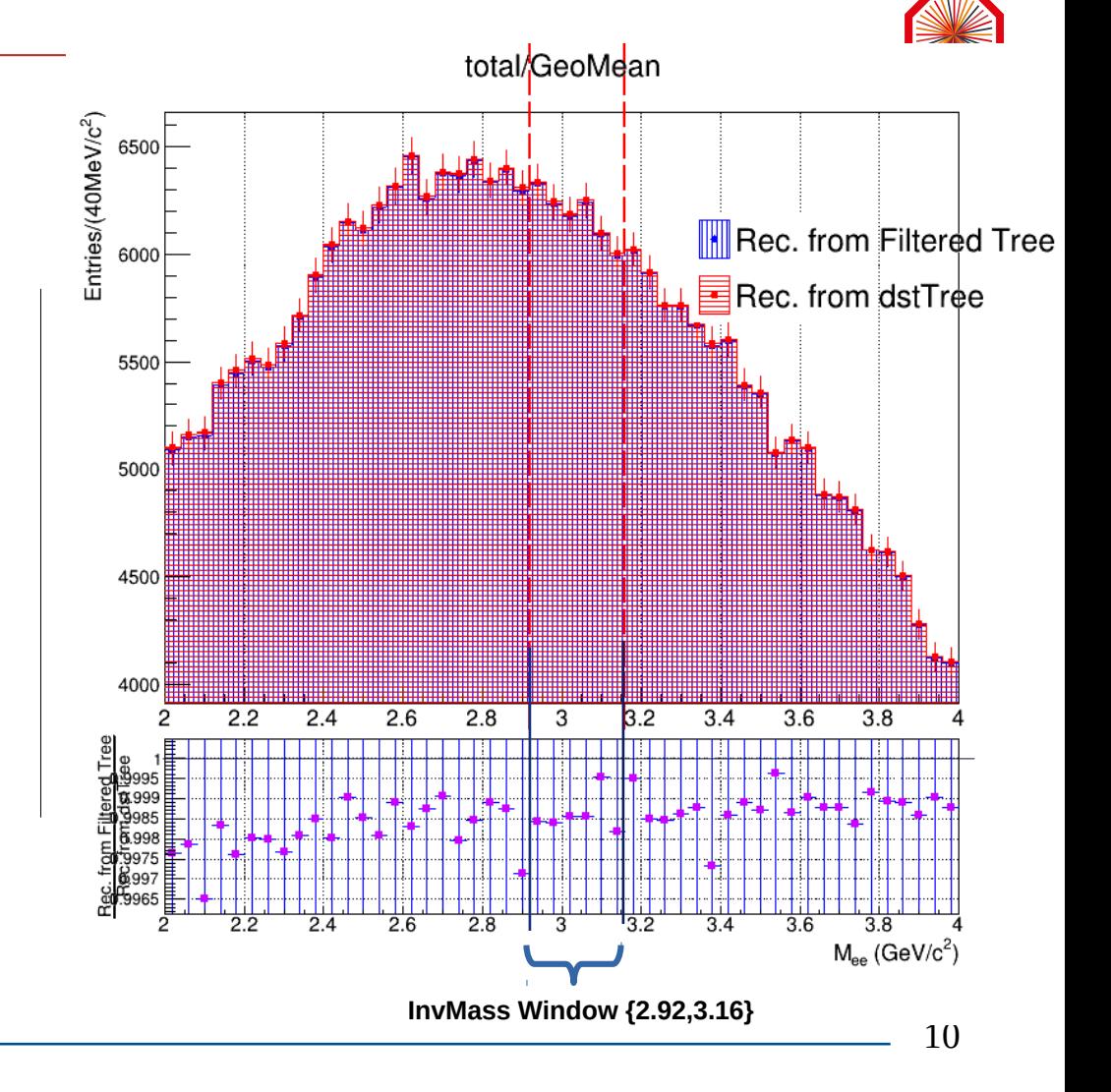

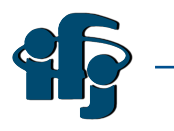

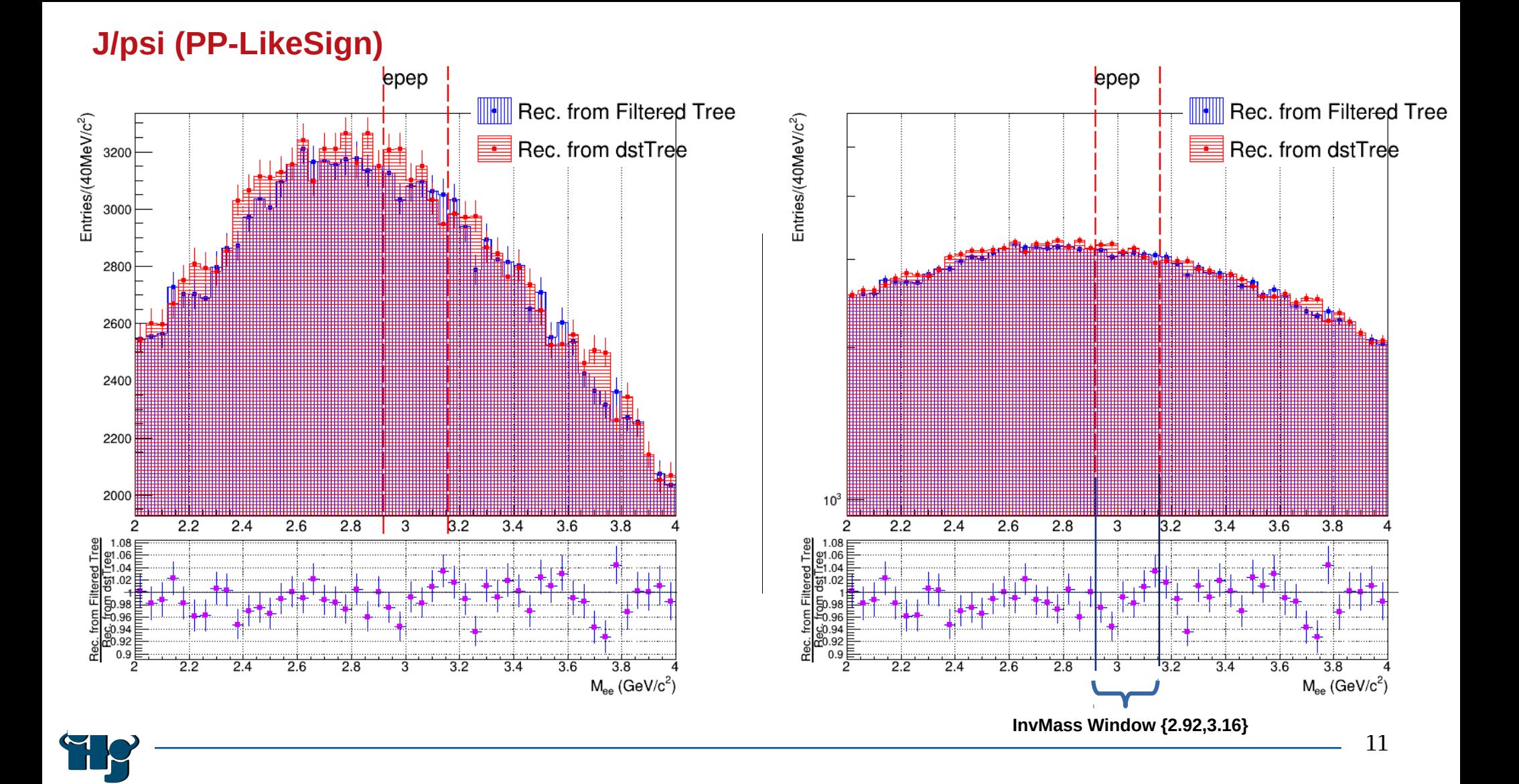

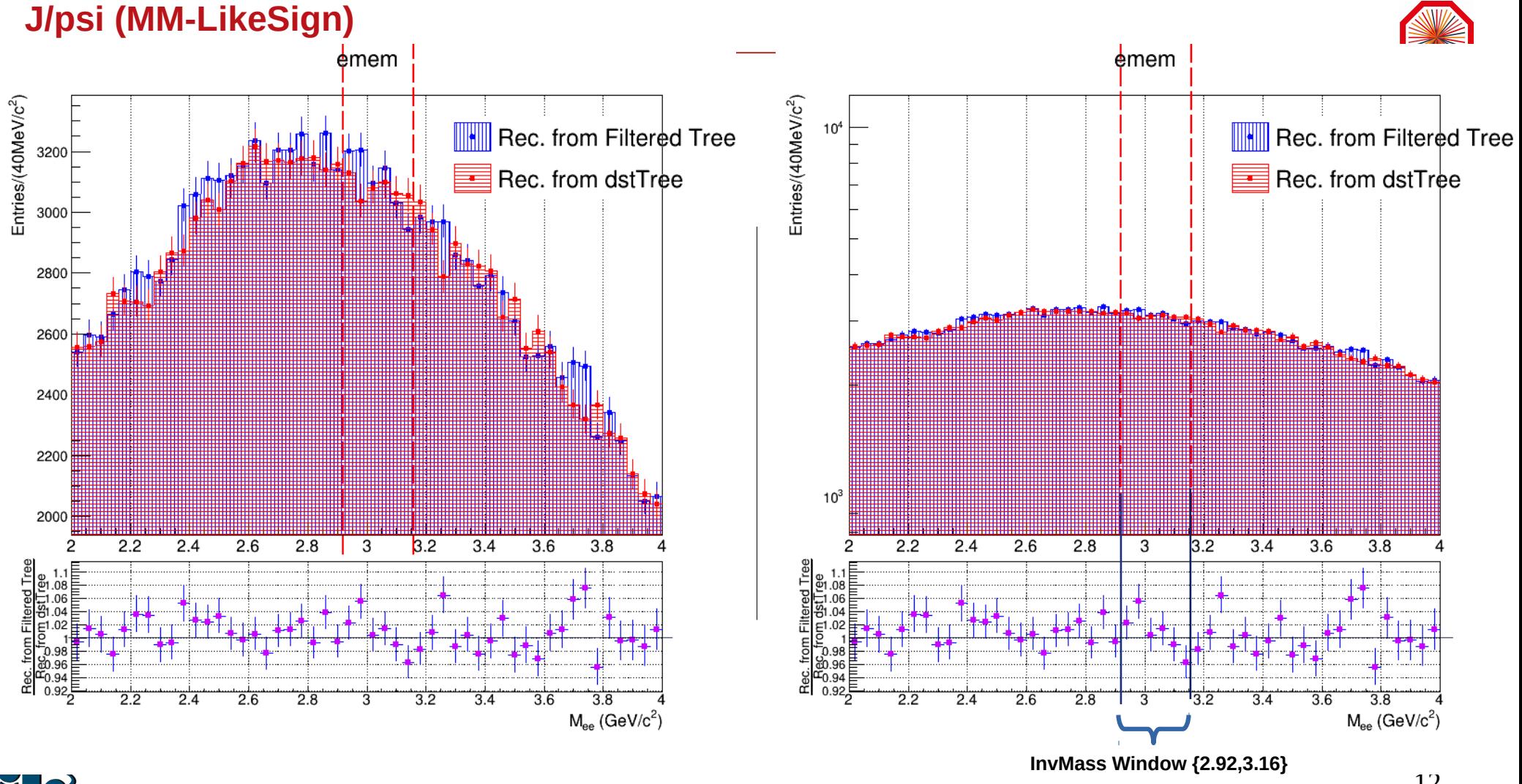

#### 12

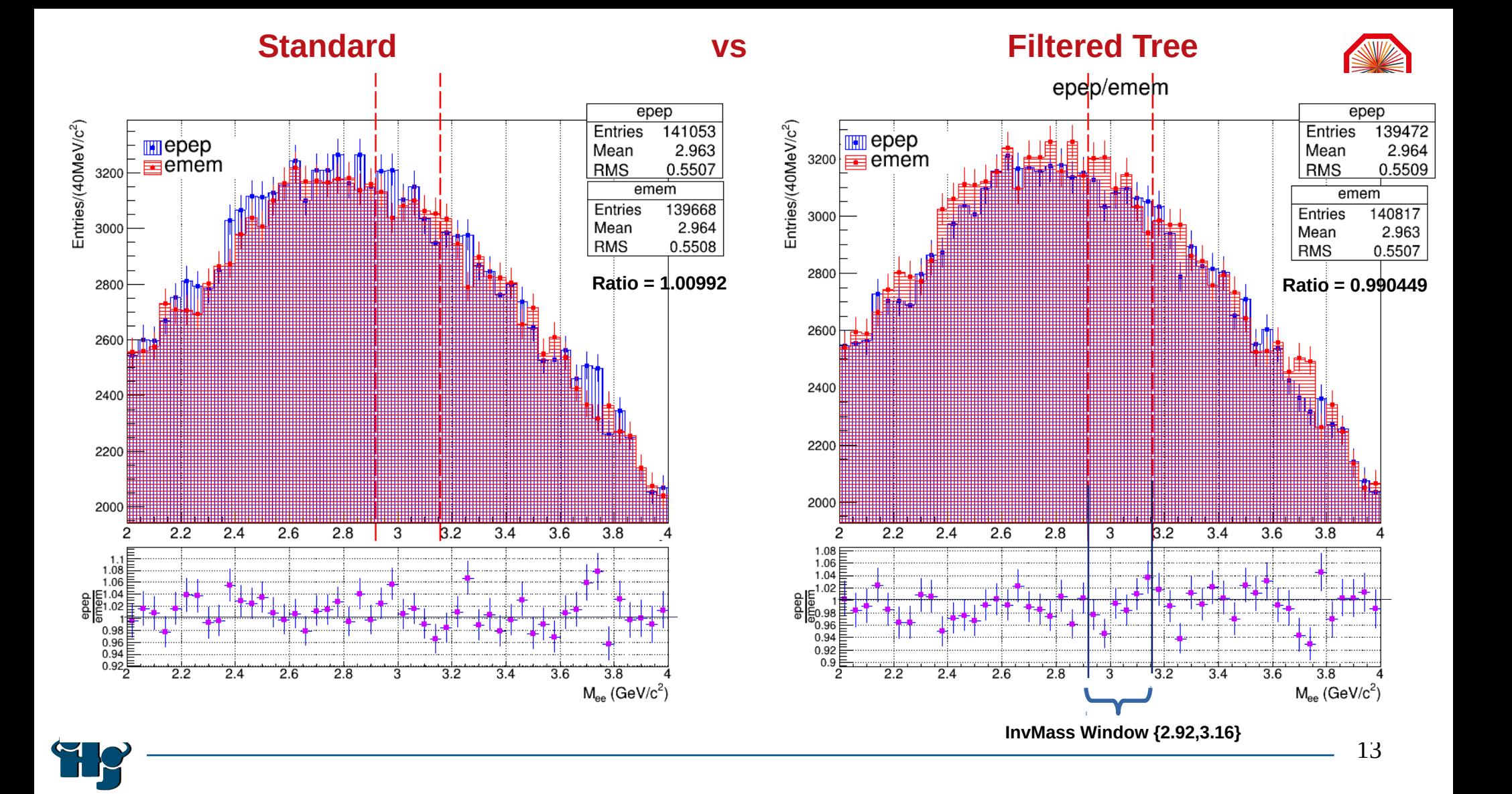

#### **Conclusions:**

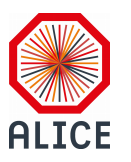

- **Track cuts gives the same number of tracks in both cases.**
- **~ 0.02% less J/psi yield in the Filtered Tree analysis than standard one.**
- **~ 0.15% less background in the Filtered Tree analysis than standard one.**
- **Reduction of both Signal (50 counts) and Bkg (55 counts) in the Filtered Tree analysis case.**
- In my opinion, both the methods agrees with the total number of reconstructed Jpsi.

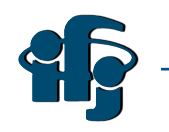

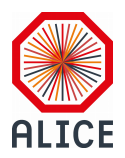

- **PsProper DL x(pT)**
- **M (pT), M(x)**

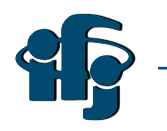

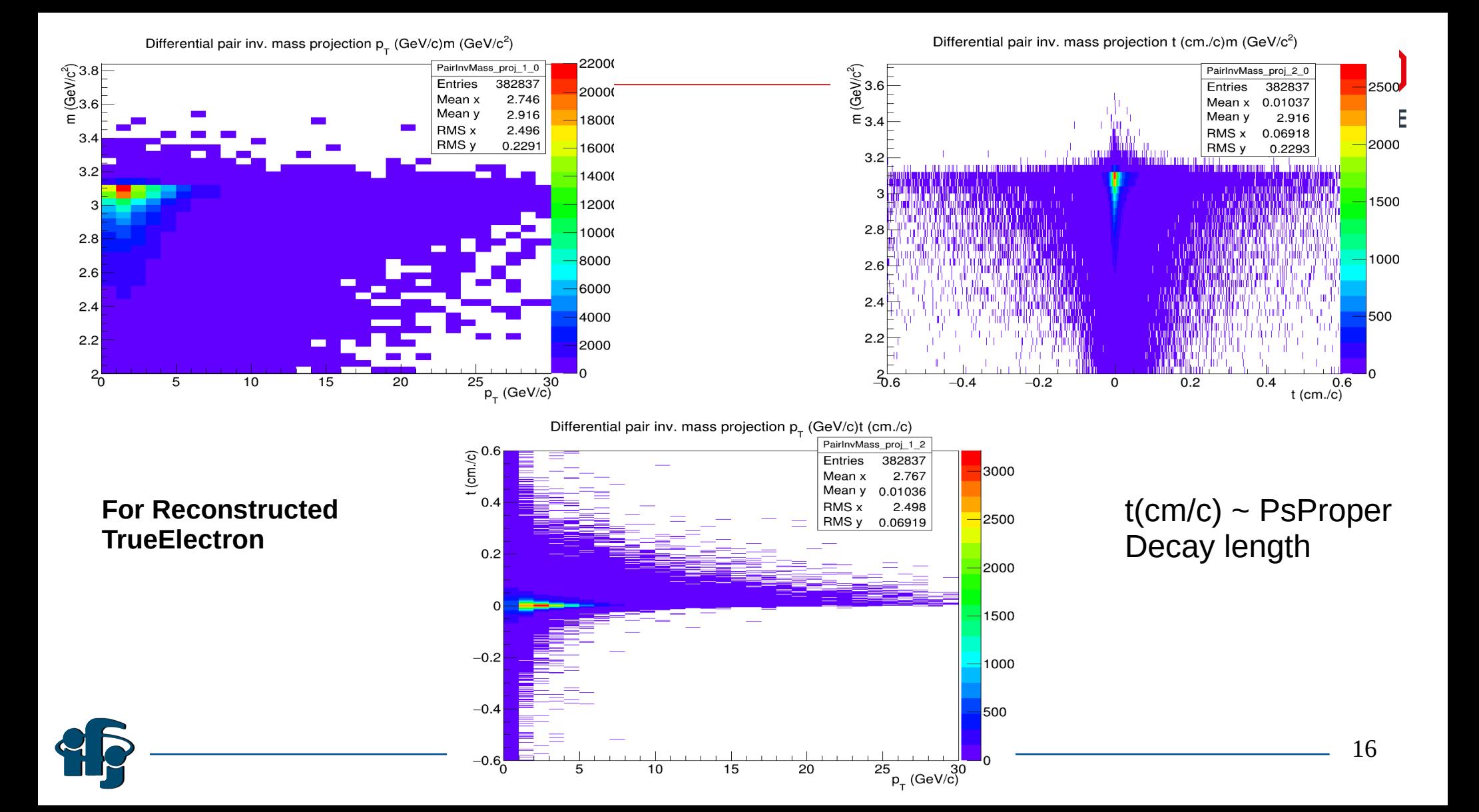

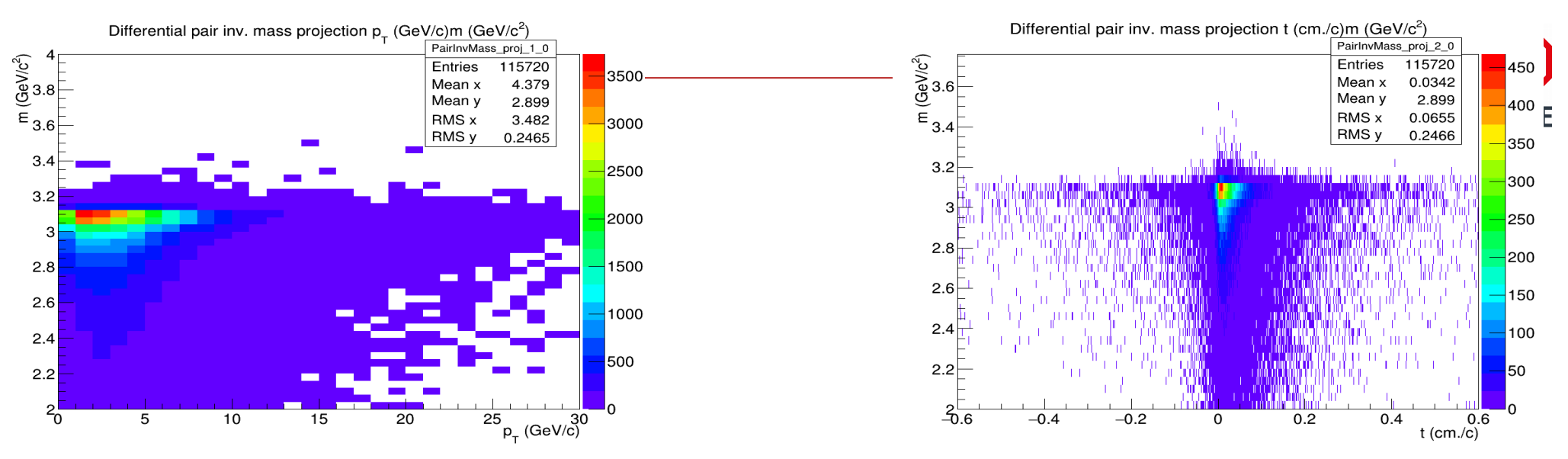

Differential pair inv. mass projection p<sub>-</sub> (GeV/c)t (cm./c)

**For Reconstructed True Electron NonPrompt**

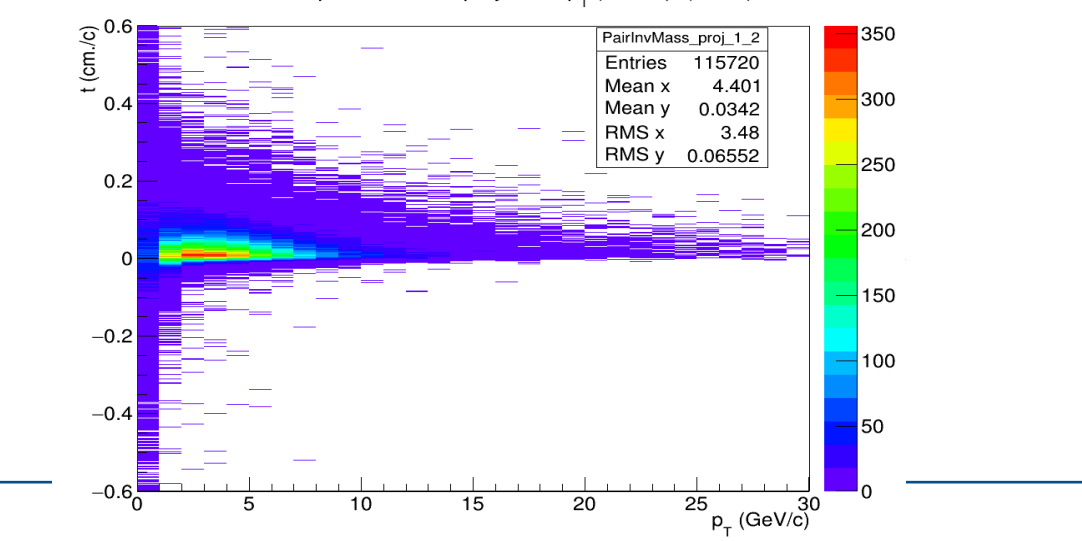

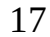

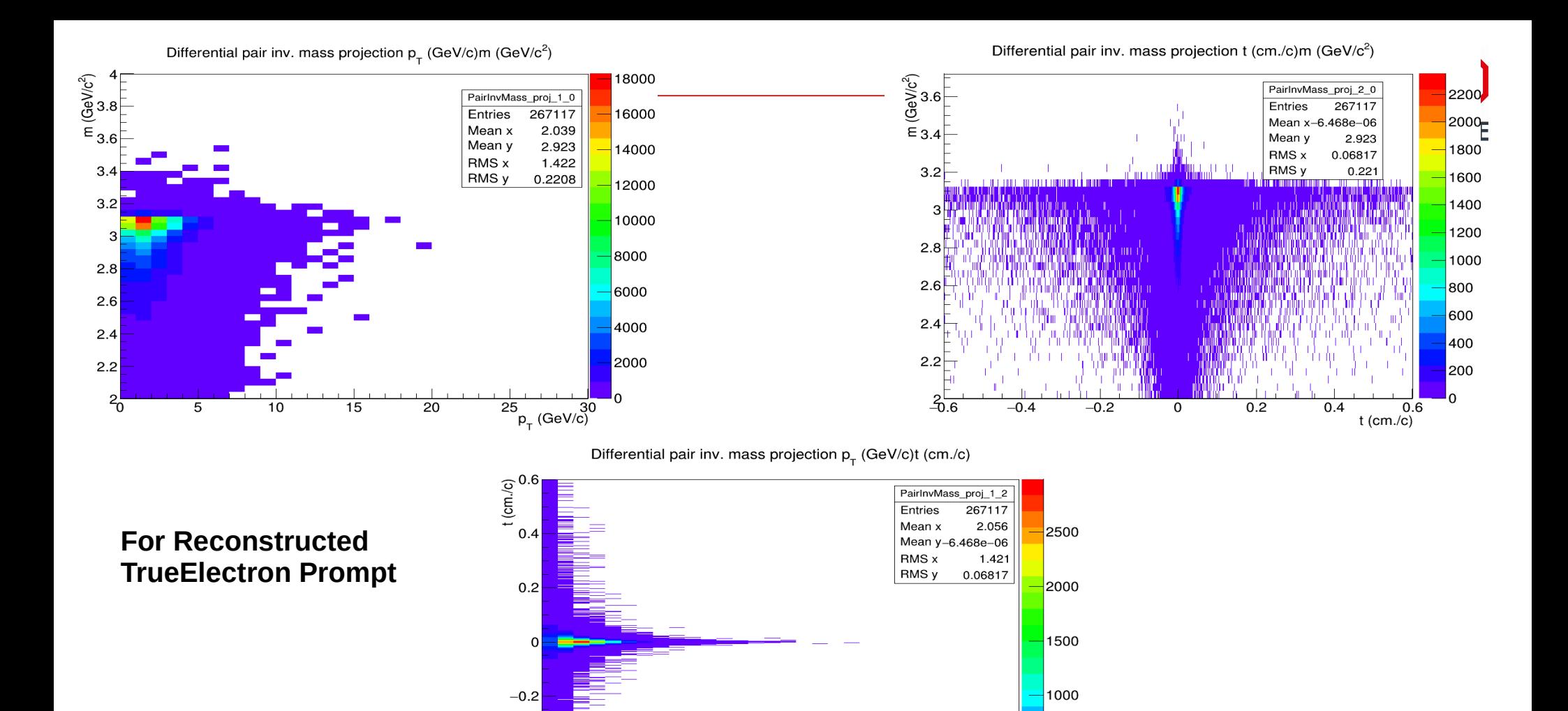

15

10

20

500

 $\frac{25}{p_+}$  (GeV/c)

 $-0.4$ 

 $-0.6\frac{1}{0}$ 

5

18

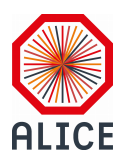

- **QA for Data**
- **Same Comparison for Data**
	- **There are additional selection for Data (For example: PileUp rejection, PIDpostcalibration )**

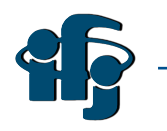

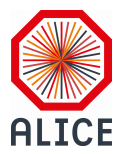

# **Backup**

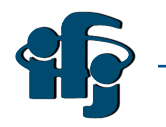

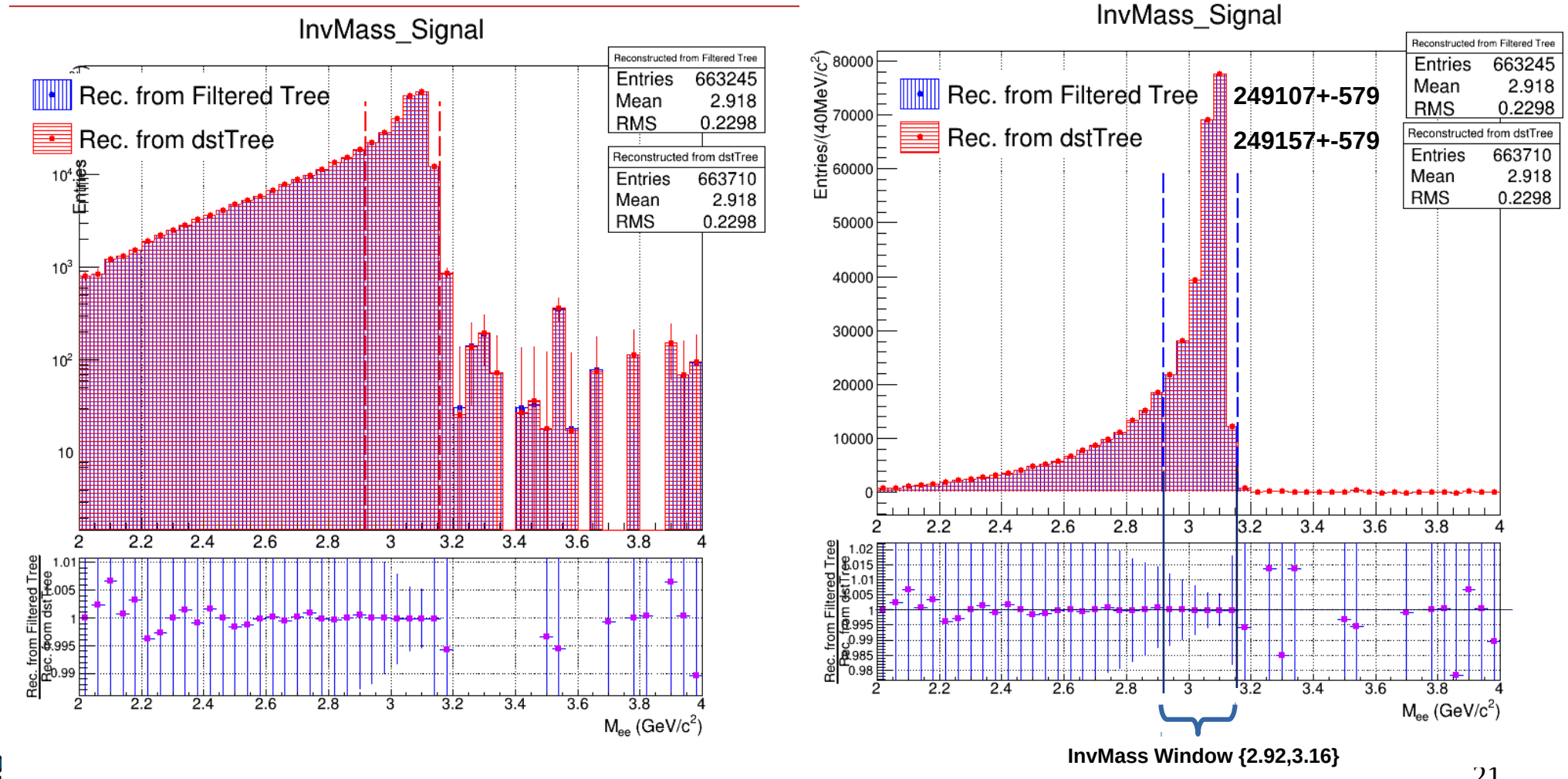

## **J/psi Signal for MC (Standard vs Filtered)**

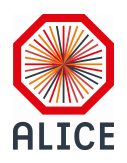

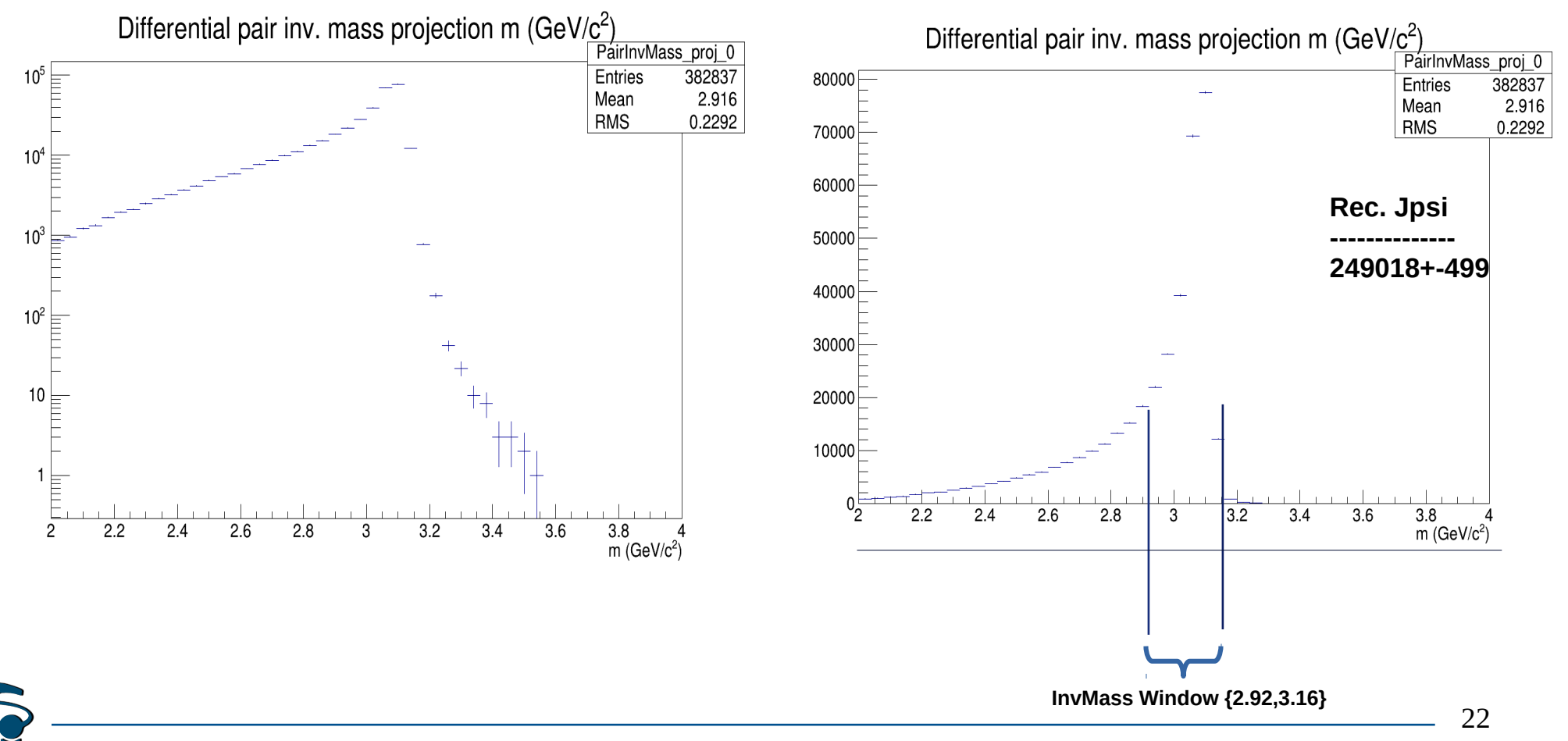